### **PragoData**<br>Consulting

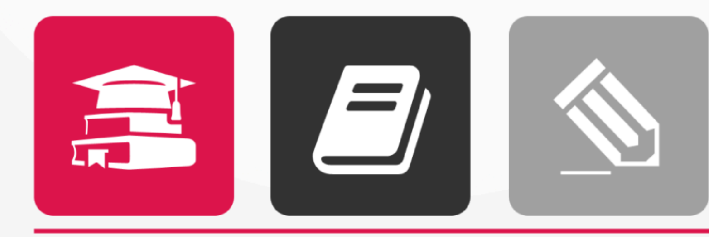

### VZDĚLÁVÁNÍ

### **Upgrade centrálního LMS UPOL**

**NABÍDKA** 

květen 2023

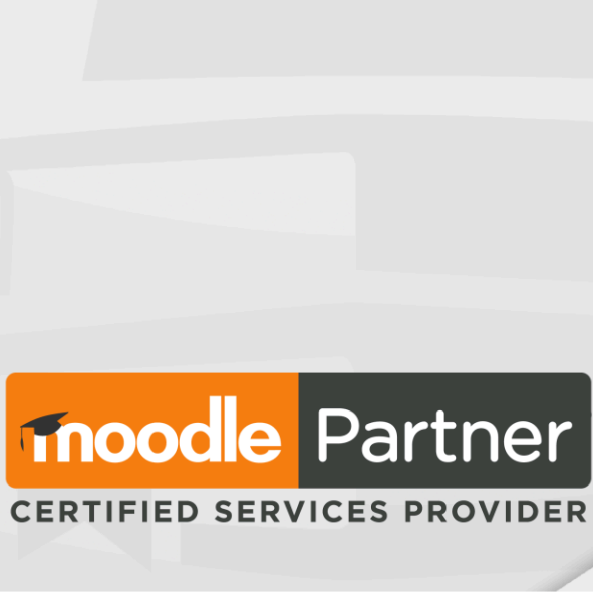

CERTIFIED SERVICES PROVIDER

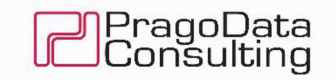

### Univerzita Palackého v Olomouci CENTRUM VÝPOČETNÍ TECHNIKY UP

Biskupské nám. 1, 771 11 Olomouc

18. kvétna 2023, Brno

Vážený pane

dovoluji si Vám předložit nabídku na zajištění služeb upgrade centrálního LMS Univerzity Palackého v Olomouci.

S pozdravem

PragoData Consulting, s.r.o.

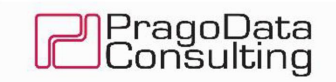

### Obsah nabidky

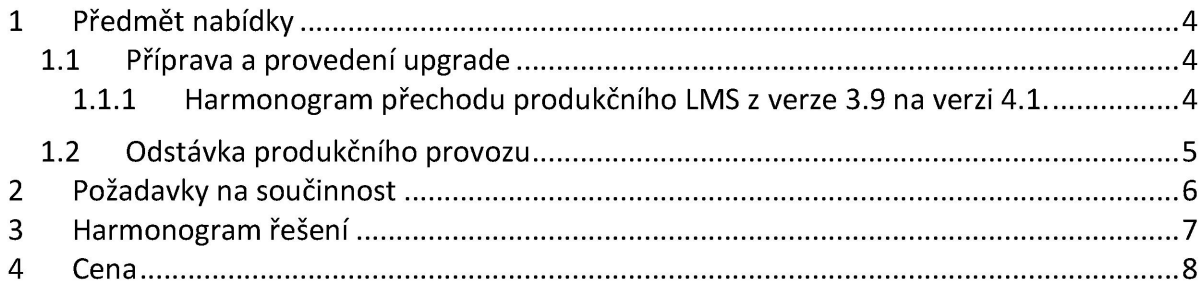

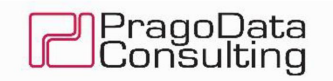

## 1 Předmět nabídky<br>1 Předmět nabídky 1 Předmět nabídky

Předmětem nabídky je provedení upgrade centrálního LMS Univerzity Palackého v Olomouci (dále jen UPOL) na verzi 4.1.X, která má dlouhodobou podporu do 8.12.2025.

### 1.1 Příprava a provedení upgrade

Upgrade zahrnuje následující části.

- e Vlastní upgrade LMS z verze 3.9.X na 4.1.X.
- e Nova grafická šablona pro verzi LMS 4.1. (LMS pro aktuálně podporované verze zcela změnil šablonový systém. Proto je nutné vyvinout a implementovat novou šablonu. Nová šablona bude v maximální míře korespondovat se stávající Šablonou, aby byl přechod pro uživatele co nejjednodušší). ový systém. P<br>bude v maxir<br>živatele co ne<br>ajících PDC do<br>e nejnovějších<br>ale pouze pře<br>i provedeny v<br>https://mood
- e Upgrade stávajících PDC doplňků pro verzi LMS 4.1.
- e Implementace nejnovějších verzí doplňků třetích stran zde PDC negarantuje funkcionalitu, ale pouze přechod na nejaktuálnější dostupné verze.

Veškeré kroky budou provedeny v první řadě na dodaném testovacím prostředí, které je dostupné na adrese https://moodletest.upol.cz a které vznikne přenosem LMS verze 3.9 z produkce, včetně DB LMS a Moodledat na novou verzi OS, která splňuje požadavky pro provoz LMS verze 4.1.X.

UPOL provede ověření všech funkcionalit na testovacím prostředí. Teprve poté bude proveden upgrade na novou verzi LMS v produkčním prostředí.

### 1.1.1 Harmonogram přechodu produkčního LMS z verze 3.9 na verzi 4.1.

- 1. UPOL připraví nový virtuální server.
- UPOL provede potřebnou konfiguraci nového virtuálního serveru. l
- 3. UPOL předá přístupy PDC k novému serveru včetně údajů potřebných pro konfigurační hodnoty do souboru config.php.
- 4. UPOL zajistí konfiguraci Shibboleth služby na novém serveru.
- 5. UPOL předá PDC text pro stránku, která bude zobrazena uživatelů během procesu upgrade.
- 6. PDC na nový server umístí balíček LMS 4.1.X včetně všech rozšíření.
- 7. PDC upraví config.php tak, aby byl po přepnutí IP LMS dostupný pouze z infrastruktury PDC + zajistí směřování na stránku update.php, která bude obsahovat informaci o odstávce.
- 8. UPOLa PDC se dohodnou na termínu přechodu na nový LMS.
- 9. UPOL provede vypnutí LMS CRONu na původním serveru.
- 10. UPOL přepne IP adresu LMS na nový server tím bude znepřístupněn starý produkční LMS a tím se aktivuje soubor update.php.
- 11. UPOL provede kompletní zálohu:
	- a. zdrojové kódy LMS
	- b. DB LMS
	- c. MoodleData

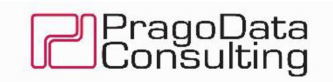

- 12. UPOL provede přenesení DB LMS na nový server.
- 13. UPOL zpřístupní MoodleData na novém serveru.
- 14. UPOL předá informaci PDC, o dokončení kroků výše.
- 15. PDC provede na novém produkčním prostředí upgrade LMS na verzi LMS 4.1.X.
- 16. PDC zpřístupní nové prostředí pro všechny uživatele (vypne směřování do souboru update.php).
- 17. UPOL zajistí konfiguraci CRON skriptu LMS.

Pokud by došlo během procesu kdekoliv k chybě, kterou nebude možné okamžitě opravit, UPOL provede návrat k původnímu řešení a bude dohodnut nový termín upgrade po vyřešení zjištěných problémů. 12. UPOL provede přenesení DB LMS na na 13. UPOL zpřístupní MoodleData na novér<br>14. UPOL předá informaci PDC, o dokonče<br>15. PDC provede na novém produkčním pr<br>16. PDC zpřístupní nové prostředí pro všec<br>update.php).<br>17. UPO 12. UPOL provede přenesení DB LMS na n<br>13. UPOL zpřístupní MoodleData na novér<br>14. UPOL předá informaci PDC, o dokonče<br>15. PDC provede na novém produkčním pr<br>16. PDC zpřístupní nové prostředí pro všec<br>update.php).<br>17. UPOL

### 1.2 Odstávka produkčního provozu

Za PDC je potřebný čas na odstávku při spuštění a realizaci upgrade LMS v novém produkčním prostředí cca 4 hodiny.

UPOL aktuálně odhaduje potřebný čas odstávky pro kroky na jeho straně na cca 2 hodiny.

Doporučujeme UPOL, aby o termínu plánovaného výpadku produkčního univerzitního LMS informovala uživatele s dostatečným předstihem.

Přehled realizovaných činností s určením pracnosti a požadavky na součinnost:

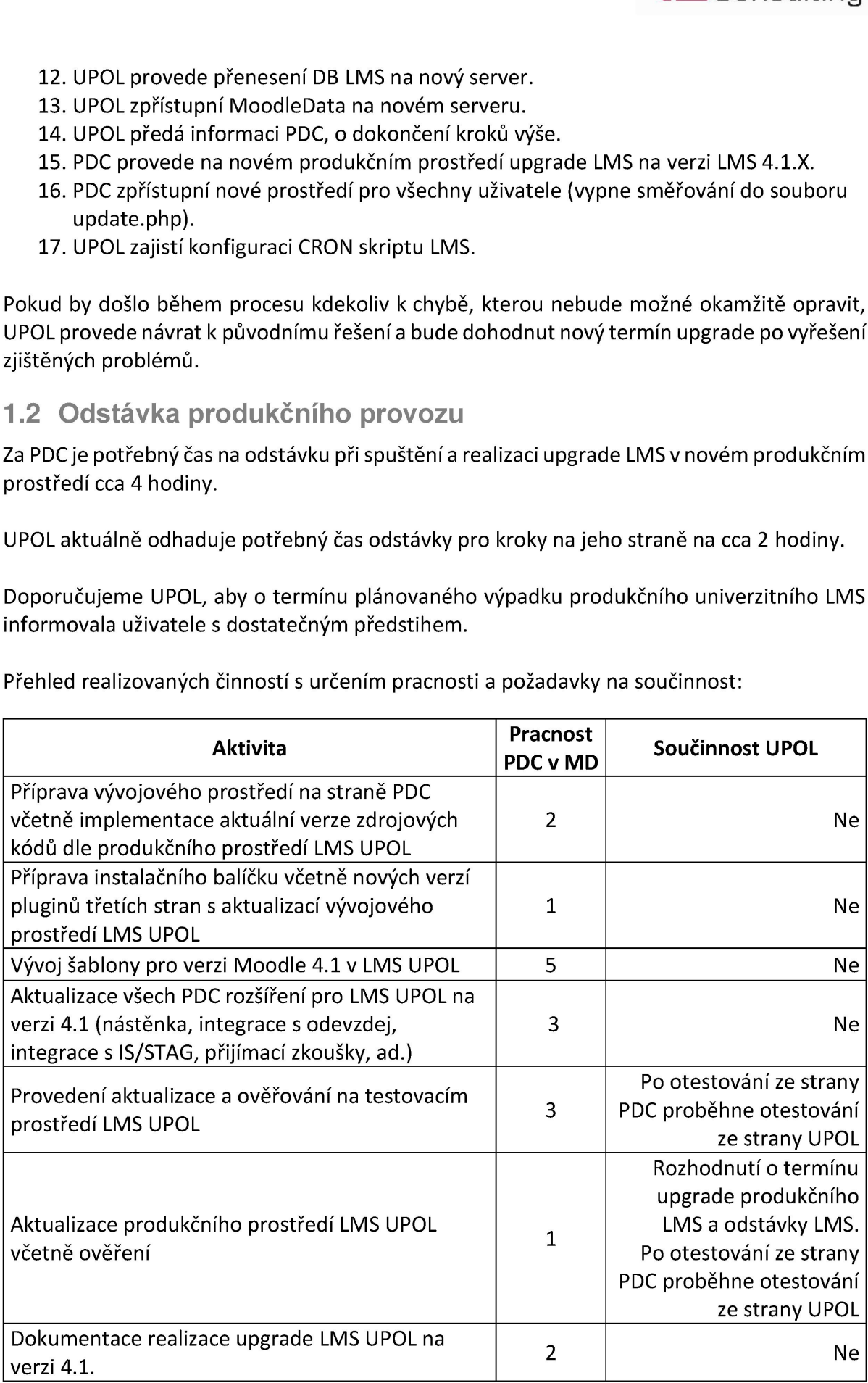

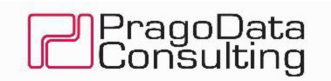

## <u><br>2 Požadavky na součinno</u> 2 Požadavky na součinnost

- e Jmenování odpovědných osob na straně UPOL (za infrastrukturu předpokládáme za centrální LMS UPOL předpokládáme
- e UPOL zajistí konfigurační kroky své infrastruktury popsané v kapitole 1.1.
- e Testování upgradovaného LMS (testovací i produkční prostředí) po dokončení testování ze strany PDC.
- e Rozhodnutí o termínu upgrade produkčního LMS a odstávky LMS.
- e Uéast na předání plnění a akceptačním procesu akceptace proběhne po zprovoznění na produkčním prostředí LMS UPOL.

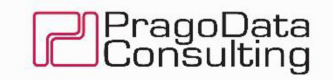

# 3 Harmonogram řešení

Upgrade proběhne do 4 měsíců od obdržení objednávky.

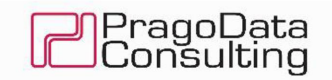

### 4 Cena

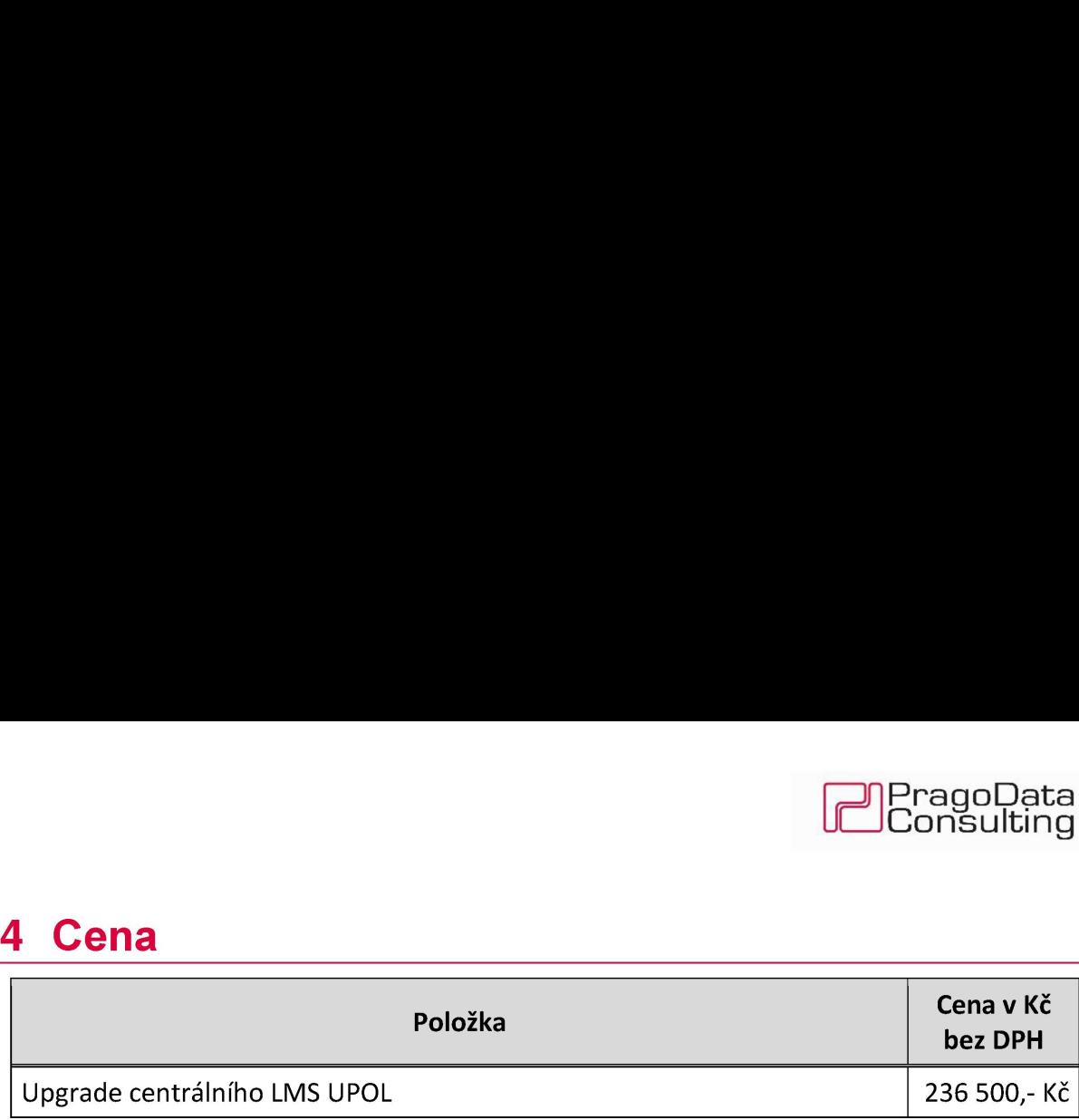